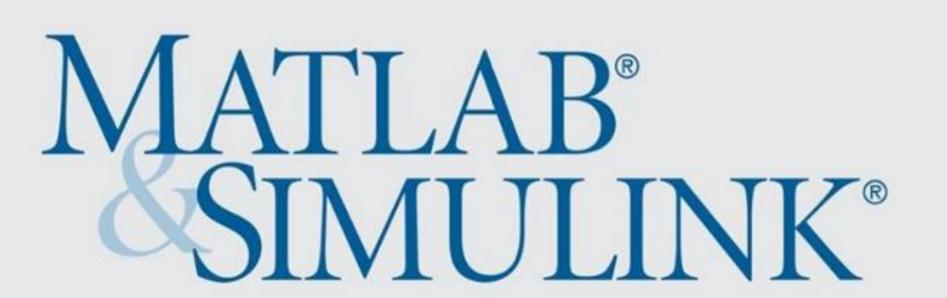

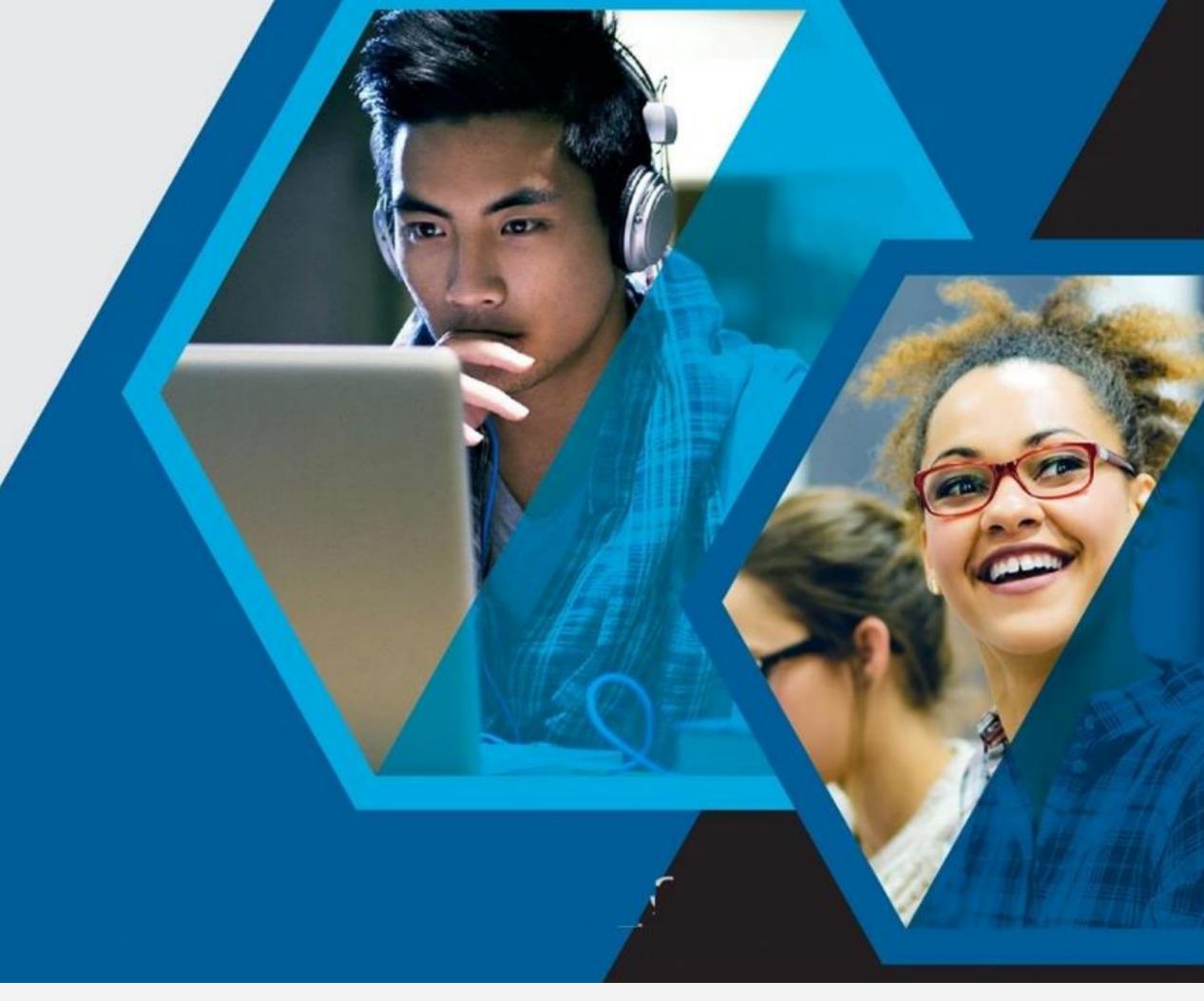

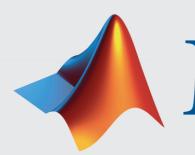

MathWorks®

Registration:

## Deep learning: Development to Deployment @ IISc

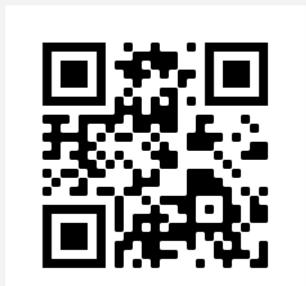

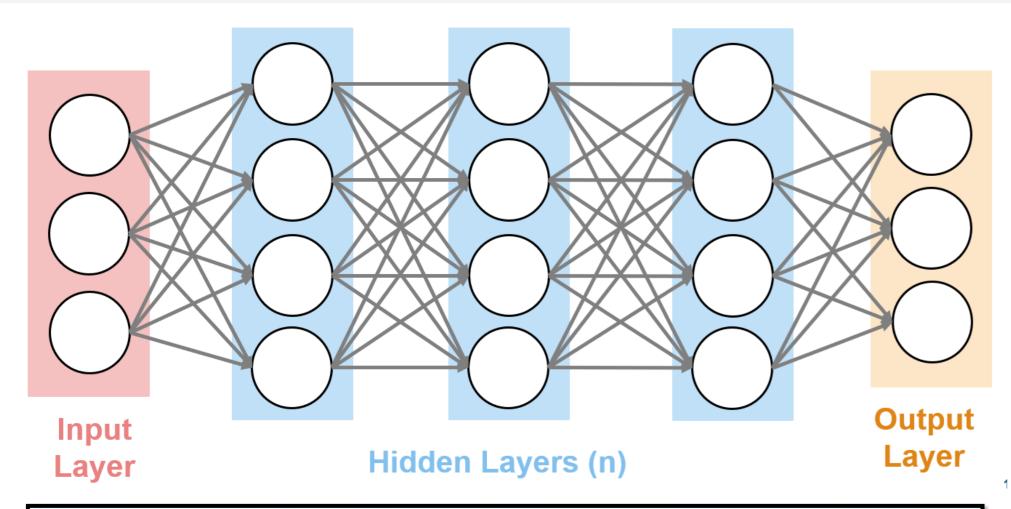

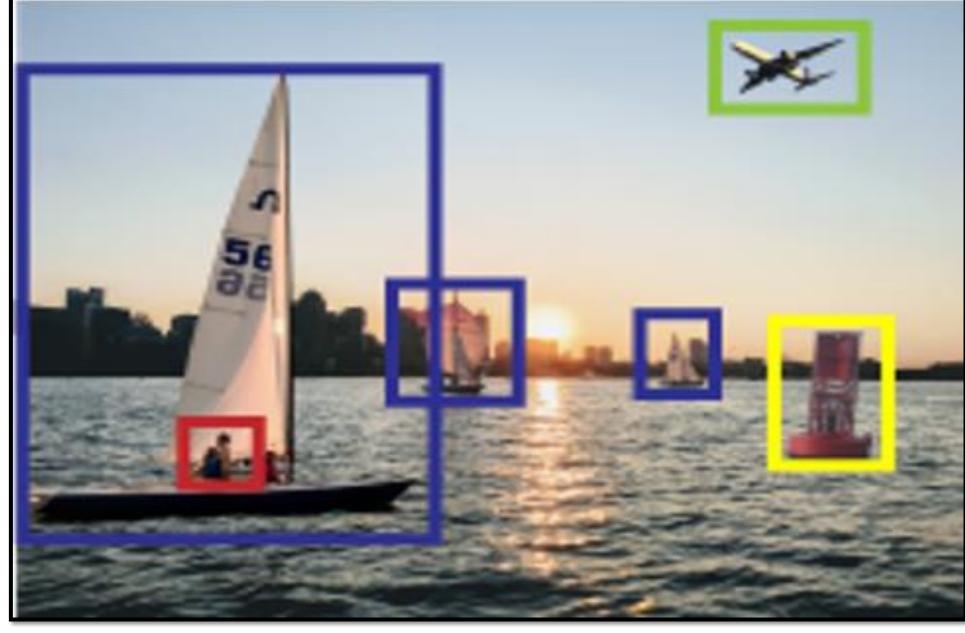

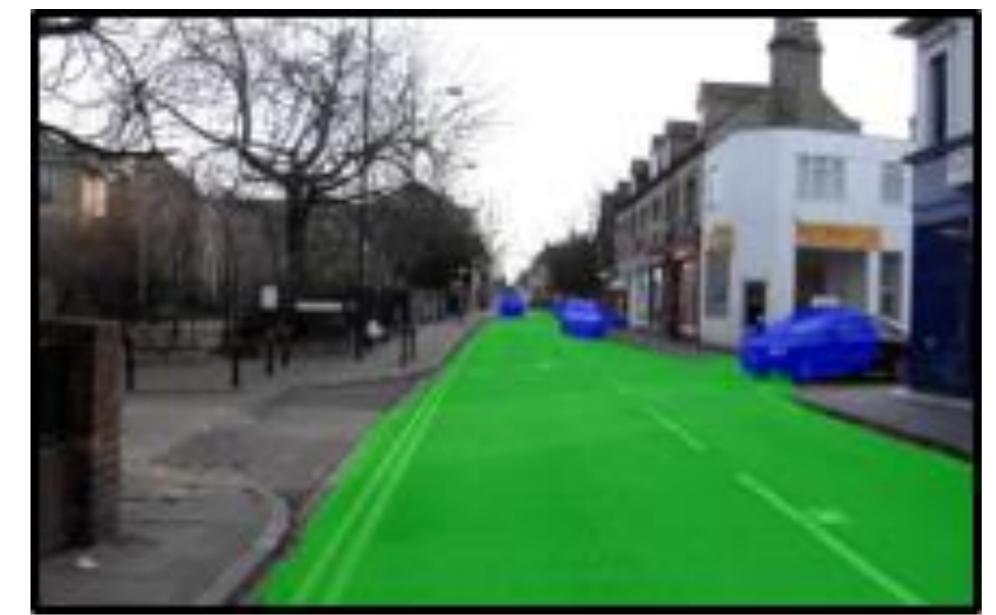

In this interactive session, a MathWorks engineer will introduce you to

- Labelling automation, Human-inloop labelling
- Interoperability with various frameworks
- Automatic code generation for specific targets
- Hyperparameter tuning and training of DNNs
- Scaling computations across from desktop to cloud and clusters

27th February 2020 at SERC Auditorium 9 AM - 12:30 PM

Duration: 3 hrs, 30 mins

Download and Install MATLAB Campus License from this URL:

http://tiny.cc/IISC

Registration: http://tiny.cc/IISCMATLAB